# **BÀI 5: CÁC ĐẶC TÍNH CỦA HỆ THỐNG ĐIỀU KHIỂN TỰ ĐỘNG**

### **I. MỤC ĐÍCH**

Matlab là một trong những phần mềm thông dụng nhất dùng để phân tích , thiết kế và mô phỏng các hệ thống điều khiển tự động. Trong bài thí nghiệm này sinh viên sử dụng các lệnh của Matlab để phân tích hệ thống như xét tính ổn định của hệ thống, đặc tính quá độ , sai lệch tĩnh..

### **II. CHUẨN BỊ**

Để thực hiện các yêu cầu trong bài thí nghiệm, sinh viên cần phải chuẩn bị kỹ trước các lệnh của Matlab. Khi khởi động chương trình Matlab 6.5 cửa sổ COMMAND MATLAB xuất hiện với dấu nhắc lệnh">>". Để thực hiện các lệnh sinh viên sẽ gõ lệnh từ bàn phím theo sau dấu nhắc này.

Để phân tích đặc tính của hệ thống, sinh viên cần phải hiểu kỹ về các lệnh sau:

$$
G(s) = \frac{num}{den} = \frac{b_0 s^m + b_1 s^{m-1} + \dots + b_{m-1} s + b_m}{a_0 s^n + a_1 s^{n-1} + \dots + a_{n-1} s + a_n}
$$

Cho hàm truyền đạt có dạng:

Khởi động MATLAB và cửa sổ COMMAND MATLAB ta thấy hiện ra dấu nhắc >> ta sẽ đánh các câu lệnh sau:

 $\ge$ num=[b0 b1 bm-1 bm]; % Định nghĩa tử số nếu hệ số nào không có gán bằng 0  $\rightarrow$  den=[a0 a1 an-1 an]; % Định nghĩa mẫu số nếu hệ số nào không có gán bằng 0  $>>g=tf(num,den)$  % Định nghĩa hàm truyền đạt w

 $\gg$ step(g) % Vẽ hàm quá độ h(t)

 $\gg$ impulse(g) % Vẽ hàm quá độ xung k(t)

 $\gg$ nyquist(g) % Vẽ đặc tính tần biên pha của hệ thống

>>bode(g) % Vẽ đặc tính logarit

 $>>[A,B,C,D]=t^{2ss}(g)$  % Chuyển từ hàm truyền đạt sang không gian trạng thái

>>step(A,B,C,D) % Vẽ đường quá độ từ các ma trận trạng thái

 $\gg$ impulse(A,B,C,D) % Vẽ đường quá độ xung từ các ma trận trạng thái

 $\gg$  rlocus(w) : vẽ OĐNS hệ thống hồi tiếp âm đơn vị có hàm truyền vòng hở w

 $\gg$ rlocfind(w): Tìm điểm Kgh

 $\gg$  hold on : giữ hình vẽ hiện tại trong cửa sổ Figure.

Lệnh này hữu ích khi ta cần vẽ nhiều biểu đồ trong cùng một cửa sổ Figure. Sau khi vẽ xong biểu đồ thứ nhất, ta gõ lệnh hold on để giữ lại hình vẽ sau đó vẽ tiếp các biểu đồ khác. Các biểu đồ lúc sau sẽ vẽ đè lên biểu đồ thứ nhất trong cùng một cửa sổ Figure này. Nếu không muốn giữ hình nữa, ta gõ lệnh hold off.

>>grid on : kẻ lưới trên cửa sổ Figure. Nếu không muốn kẻ lưới , ta gõ lệnh grid off.

>> subplot(m,n,p) : chia Figure thành (mxn) cửa sổ con và thao tác trên cửa sổ con thứ p.

Ví dụ : Chia Figure thành 2 cửa sổ con, sau đó vẽ Y lên cửa sổ thứ 1 vaø Z lên cửa sổ thứ 2

 $\gg$  subplot(2,1,1), subplot(Y); % ve Y len cua so thu 1  $\gg$  subplot(2,1,2), subplot(Z); % ve Z len cua so thu 2 >> ltiview({'step','impluse','bode','nyquist'},w) vẽ tất cả các đường đặc tính lên một đồ thị

Chú ý : sinh viên nên tham khảo phần Help của Matlab để nắm rõ chức năng và cú pháp của một <lệnh> bằng cách gõ vào dòng lệnh : help <lệnh>

### **III. THÍ NGHIỆM**

### **1. Khảo sát các đặc tính của các khâu động học cơ bản**

#### *a. Khâu tích phân*

Hàm truyền của khâu tích phân *s*  $G(s) = K$ 1  $(s) =$ 

Khảo sát các đặc tính trong miền thời gian và các đặc tính trong miề tần số trong 2 trường hợp  $K=5$ ,  $K=20$ ;

Ví dụ với K=5 chương trình được viết như sau:

```
\ggnum=[5];
>>den=[1 0];\gg w=tf(num,den) % Định nghĩa hàm truyền đạt w
\ggstep(w) % Vẽ hàm quá độ h(t)
\ggimpulse(w) % Vẽ hàm trong lượng w(t)
\ggnyquist(w) % Vẽ đặc tính tần biên pha của hệ thống
>>bode(w) % Vẽ đặc tính tần loga
```
*b. Khâu vi phân thực tế*

Hàm truyền 1  $(s)$  $\ddot{}$  $=$ *Ts*  $G(s) = \frac{Ks}{\sigma}$ 

Với các tham số K=20; T=0.1

Nhiệm vụ:

- Viết chương trình

- Khảo sát các đặc tính trong miền thời gian h(t),w(t) và các đặc tính trong miền tần số nyquist và bode

#### *c. Khâu quán tính bậc nhất*

Hàm truyền 1  $(s)$  $\ddot{}$  $=$ *Ts K G s*

Cho các tham số K=20; T=50 và K=20; T=100

Nhiệm vụ:

- Viết chương trình

- Khảo sát các đặc tính trong miền thời gian h(t),w(t) và các đặc tính trong miền tần số nyquist và bode

- Xác định các tham số K và T trên đồ thị

#### *d.Khâu bậc hai*

Hàm truyền  $2dTs + 1$  $(s) = \frac{R}{T^2s^2 + 2dTs +$  $=$  $T^2s^2 + 2dTs$ *K G s*

Cho các tham số K=20, T=10,d=0,0.25,0.5,0.75,1.

Nhiệm vụ:

- Viết chương trình

- Khảo sát các đặc tính trong miền thời gian h(t),w(t) và các đặc tính trong miền tần số nyquist và bode

- Nhận xét ảnh hưởng của độ suy giảm d đến đặc tính quá độ của khâu bậc hai.

## **2. Tìm hàm truyền tương đương của hệ thống**

Thí nghiệm:

Bằng cách sử dụng các lệnh cơ bản conv, tf, series,parallel,feedback, tìm biểu thức hàm truyền tương đương G(s) của hệ thống sau:

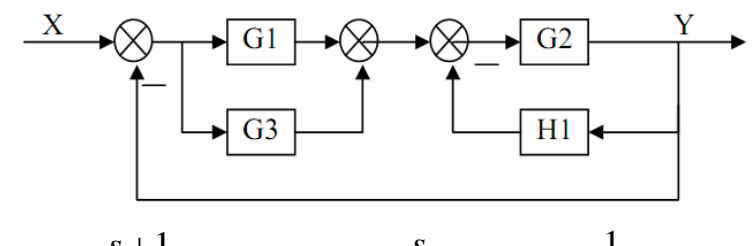

$$
G_1 = \frac{s+1}{(s+3)(s+5)}; G_2 = \frac{s}{s^2+2s+8}; G_3 = \frac{1}{s}; H_1 = \frac{1}{s+2}
$$

Hướng dẫn: Bước đầu tiên nhập hàm truyền cho các khối G1, G2, ... dùng lệnh tf. Sau đó tuỳ theo cấu trúc mắc nối tiếp, song song hay phản hồi mà ta gõ lệnh series ( hoặc dấu \*) , parallel ( hay dấu +), feedback tương ứng để thực hiện việc kết nối các khối với nhau. Trong báo cáo trình bày rõ trình tự thực hiện các lệnh này. Ví dụ:

 $>> G1 = tf([1\ 1], conv([1\ 3], [1\ 5]))$  % Nhập hàm truyền G1  $\gg$  G3=tf(1,[10]) % Nhập hàm truyền G3  $>>$  G13=G1+G3 % Tính hàm truyền tương đương của G1, G3 % hoặc G13=parallel(G1,G3)  $>>$  G21=feedback(G2,H1) % Tính hàm truyền tương đương của % G2, H1

Tiếp tục tính tương tự cho các khối còn lại

Nhiệm vụ:

- Viết chương trình xác định hàm truyền đạt của hệ thống

- Khảo sát các đặc tính trong miền thời gian h(t),w(t) của hệ thống kín và các đặc tính trong miền tần số nyquist và bode của hệ thống hở

### **3. Khảo sát các đặc tính của hệ thống**

Cho hệ thống kín có cấu trúc như hình vẽ:

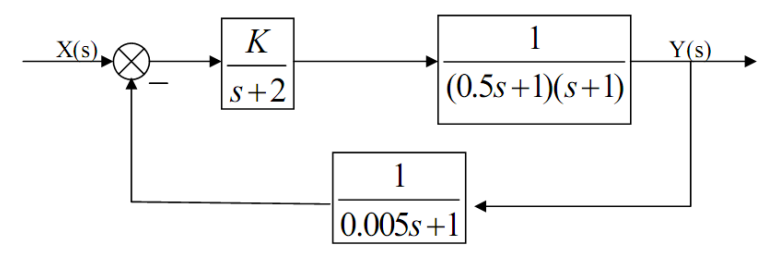

Cho K= 8; K=17.564411; K=20

- Nhiệm vụ:

- Viết chương trình xác định hàm truyền đạt của hệ thống khi thay đổi K trong ba trường hợp đã cho

- Khảo sát các đặc tính trong miền thời gian h(t),w(t) của hệ thống kín và các đặc tính trong miền tần số nyquist và bode của hệ thống hở

# IV. YÊU CẦU VIẾT BÁO CÁO

Câu 1.

- Viết chương trình MATLAB cho từng khâu đông học cơ bản

- Vẽ các đường đặc tính trong miền thời gian và trong miền tần số của từng khâu Câu 2.

- Viết chương trình tính hàm truyền của hệ thống và in ra hàm truyền của hệ thống

- Khảo sát các đường đặc tính trong miền thời gian và tần số của hệ thống Câu 3.

Viết chương trình xác định hàm truyền đạt của hệ thống khi thay đổi K trong ba trường hợp đã cho

Khảo sát các đặc tính trong miền thời gian h(t),w(t) của hệ thống kín và các đặc tính trong miền tần số nyquist và bode của hệ thống hở

- Nhận xét gì về các đặc tính trong miền thời gian và trong miền tần số khi K thay đổi